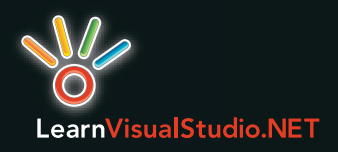

## Cheat Sheet : ASP.NET Basics Visual Web Developer 2005 Express Edition

### ASP.NET Special Folders

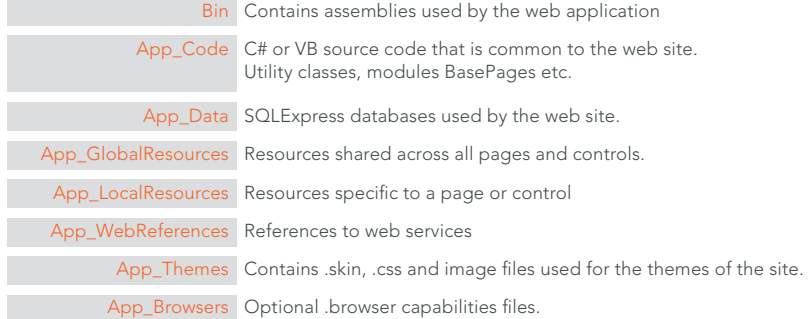

#### Common Page and Control Directives

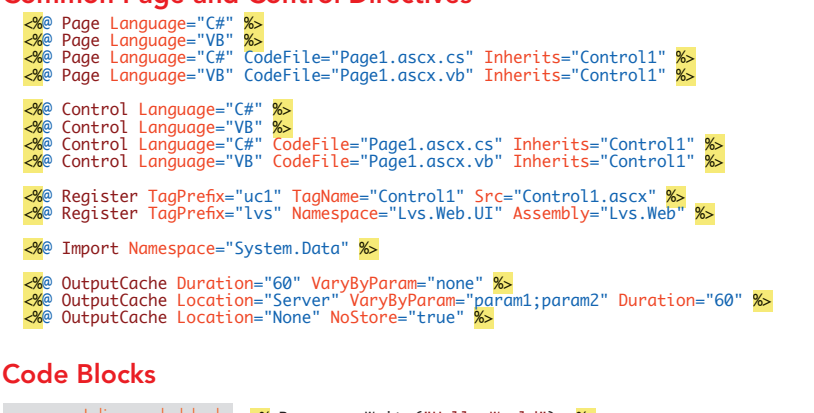

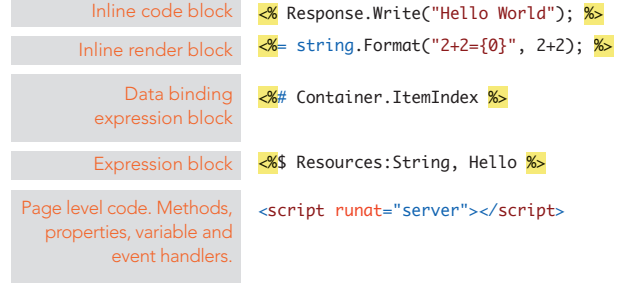

## Markup and Code in a Single File

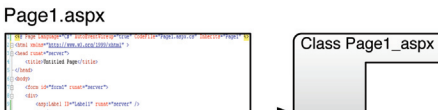

ster lin"Denester1" Databr

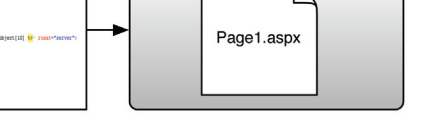

### Markup and Code in Separate Files. "code behind model"

<%@ Page Language="C#" ClassName="Page1\_aspx" Inherits="Page1" CodeFile="Page1.aspx.cs" %>

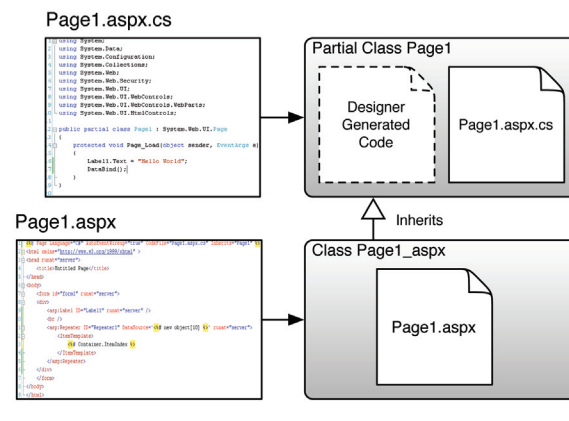

### Resources

 $\Rightarrow$ 

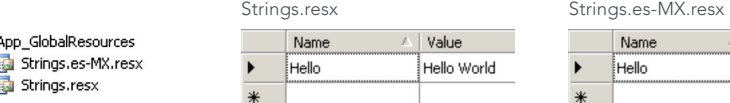

Value Hola Mundo

protected void Page\_Load(object sender, EventArgs e)

{ Label1.Text=Resources.Strings.Hello; }

<asp:Label ID="Label1" Text="<%\$ Resources:Strings, Hello %>" runat="server" />

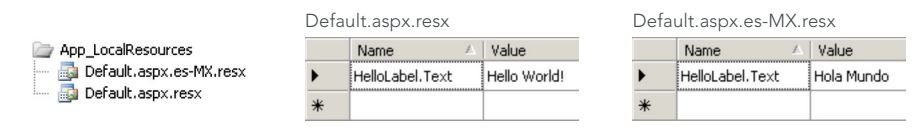

<asp:Label ID="Label2" meta:resourceskey="HelloLabel" runat="server" />

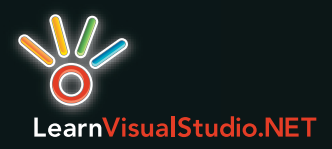

#### App Settings

<appSettings> <add key="MyKey" value="MyValue" /> </appSettings>

#### Connection Strings

 <connectionStrings> <add name="LocalSqlServer" connectionString= data source=.\SQLEXPRESS; Integrated Security=SSPI; AttachDBFilename=|DataDirectory|aspnetdb.mdf; User Instance=true" providerName="System.Data.SqlClient"

/> </connectionStrings>

#### Authentication

<authentication mode="Windows" />

- <authentication mode="Forms"> <forms loginUrl="Login.aspx" defautUrl="Page1.aspx" cookieless="AutoDetect" domain="mydomain.com"
	- requireSSL="true"

/> </authentication>

#### Authorization

 <authorization> <!-- Deny anonymous users --> <deny users="?" /> <!-- Allow all authed users --> <allow users="\*" /> <!-- Allow admin role --> <allow roles="Admin" /> </authorization>

# **Cheat Sheet : Common Web.config Settings** Visual Web Developer 2005 Express Edition

#### Custom Error Pages

 <customeErrors mode="RemoteOnly" defaultRedirect="MyErrorPage.htm"> <error statusCode="403" redirect="NoAccess.htm" /> <error statusCode="404" redirect="FileNotFound.htm" /> </customErrors>

#### Default Settings for Pages

<pages theme="MyTheme" styleSheetTheme="MyTheme" autoEventWireup="true" masterPageFile="MyMaster" pageBaseType="MyBasePage" userControlBaseType="MyBaseControl" >

 <controls> <add tagPrefix="uc" tagName="MyControl" src="~/Controls/MyControl1.ascx" /> kadd tagPrefix="pfx">>><br>"tagName="MyAssembly  $src="My.Namespace"$  /> </controls> <namespaces> <add namespace="System.Text" /> </namespaces> </pages>

#### Providers

 <membership> <providers> <clear /> <add name="AspNetSqlMembershipProvider" type="System.Web.Security.SqlMembershipProvider, System.Web.  $Version = 2.0.0.0$ Culture-neutral, PublicKeyToken=b03f5f7f11d50a3a" connectionStringName="LocalSqlServer" enablePasswordRetrieval="false" enablePasswordReset="true" requiresQuestionAndAnswer="true" applicationName="/" requiresUniqueEmail="false" passwordFormat="Hashed" maxInvalidPasswordAttempt="5" minRequiredPasswordLength="7" minRequiredNonalphanumericCharacters="1" passwordAttemptWindow="10" passwordStrengthRegularExpression="" /> </providers> </membership> <profile> <providers> <clear /> <add name="AspNetSqlProfileProvider" connectionStringName="LocalSqlServer" applicationName="/" type="System.Web.Profile.SqlProfileProvider, System.Web.  $Version = 2.0.0.0$  $Cutter$ -neutral, PublicKeyToken=b03f5f7f11d50a3a" </providers>  $\langle$ /profile> <roleManager> <providers>  $\langle$ clear  $\langle \rangle$ <add name="AspNetSqlRoleProvider" connectionStringName="LocalSqlServer" applicationName="/" type="System.Web.Profile.SqlRoleProvider, System.Web,  $Version=2.0.0.0$ Culture-neutral PublicKeyToken=b03f5f7f11d50a3a" </providers> </roleManager>